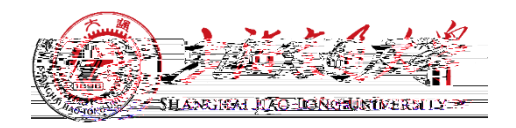

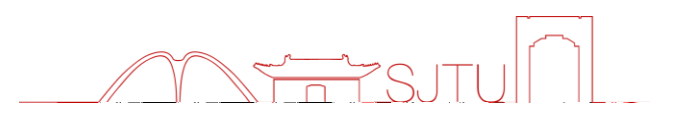

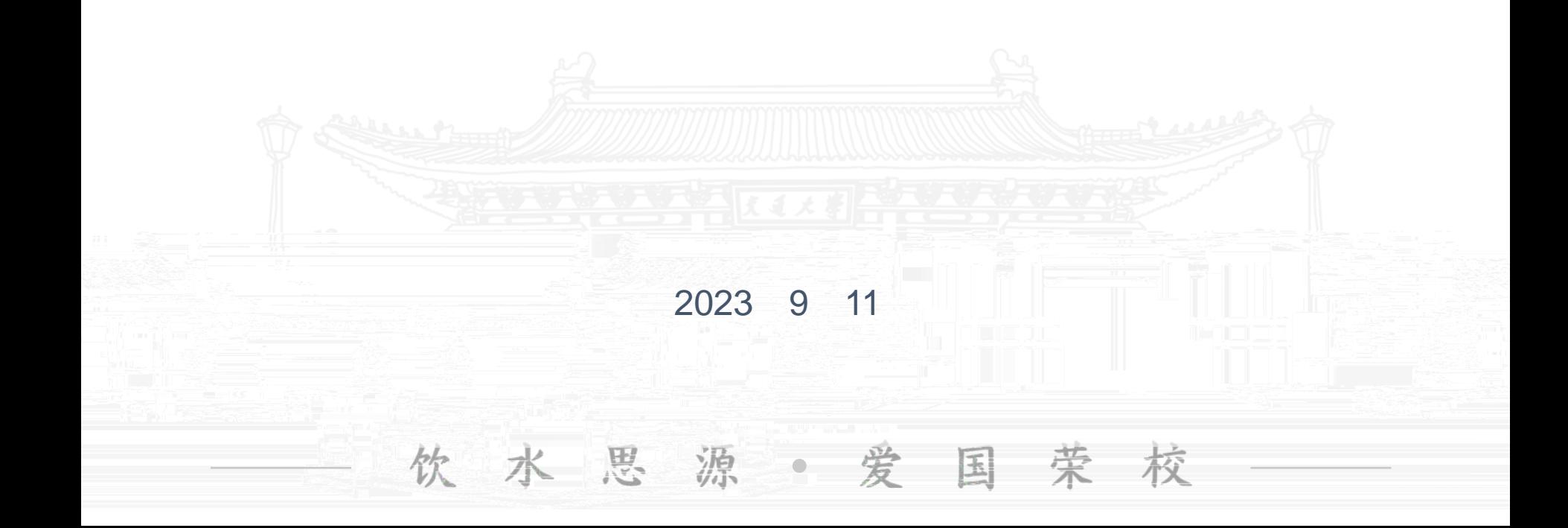

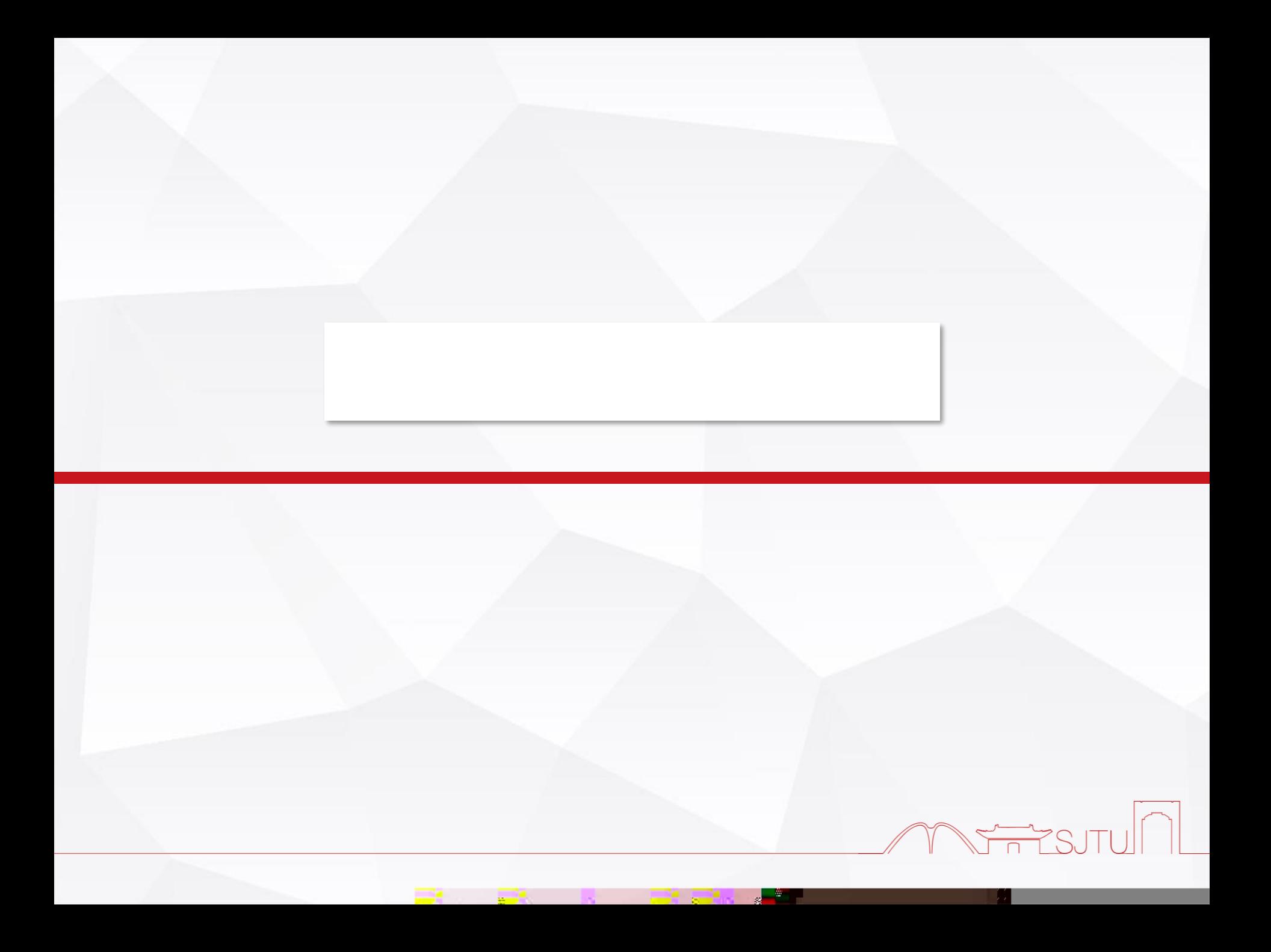

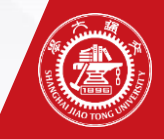

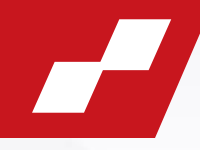

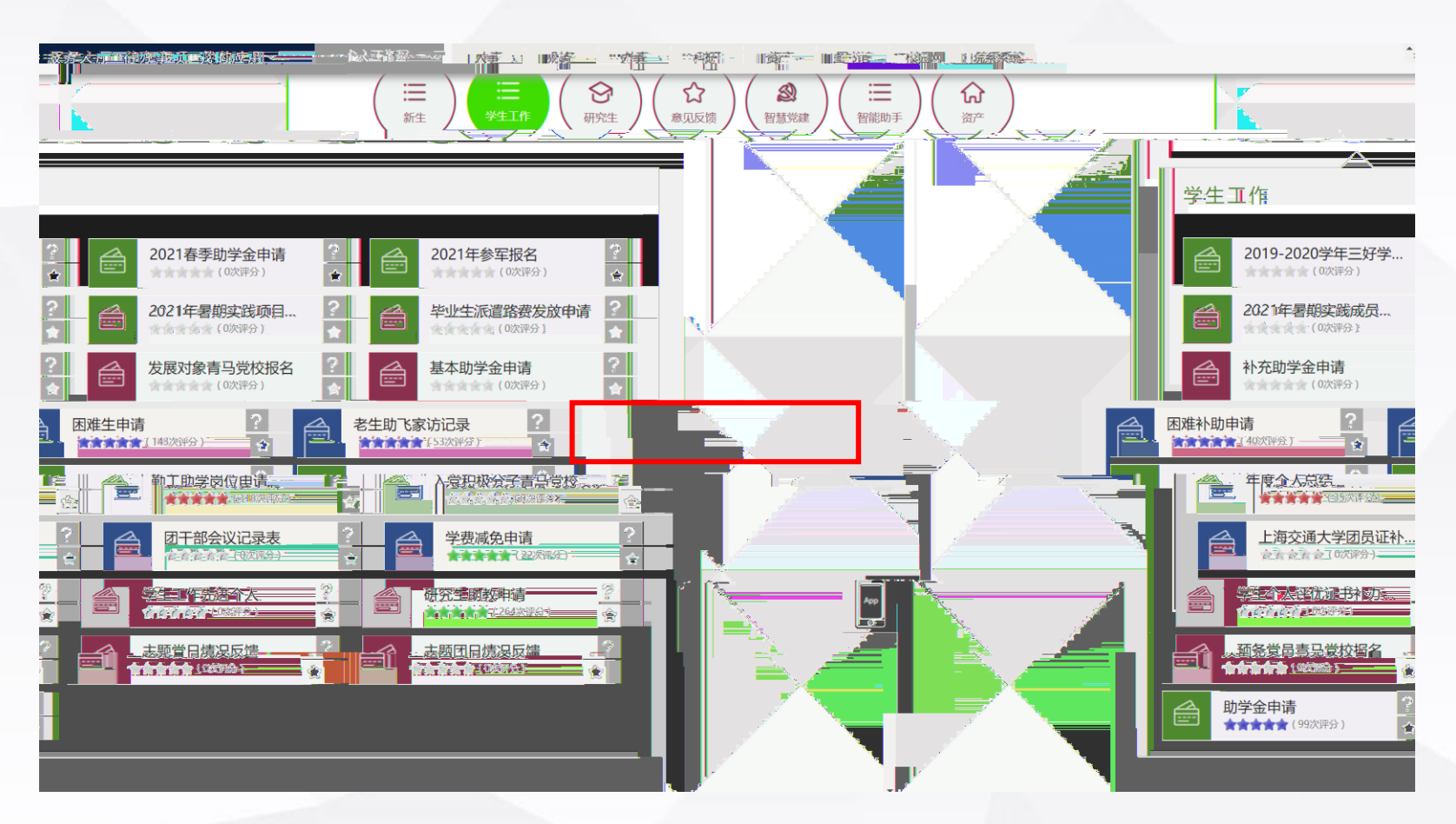

**登录数字交大——服务大厅——学生工作——困难生申请**

**Contract** 

**Participants** 

<https://my.sjtu.edu.cn/>

**线上申请流程——第一步**

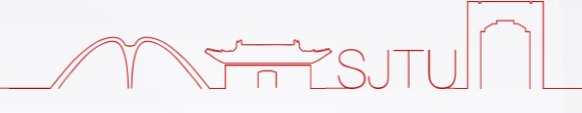

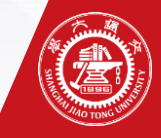

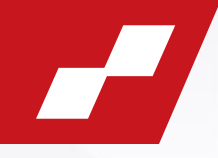

## 学生家庭经济情况调查表填表说明

## 亲爱的同学:

1、请认真如实填写表格,带\*的选项为必填项。

3、家庭成员健康状况可选填

己有

 $\sqrt{2\pi\mu^2}$   $\sqrt{1111}$ 

:亲兄弟姐妹残疾或患有重病, 需提供县级以上医 2、"家庭类型"一栏按表格中要求填写,"残疾""重病"特指父母及 特困供养学生、孤残学生、烈士子女、家庭经 院证明;若家庭类型为建档立卡贫困家庭学生、最低生活保障家庭学生、 其他材料免于提供...................... ... \_ 济困难残疾学生及残疾人子女等,刚只须提供相关证件照片或复印件。\$

"健康"…"良好""体弱多病""重大疾病""残疾"等。

**下供已失活的人方承諾指導的其思想車,就是很不等的能量少受难分享的程度的选择。还要想在电<u>导站</u>……** (中) 如父母不是独生子女,但需分担一部分(外)祖父母的赡养妻的,可在"赡养老人情况"信息栏中详细说明。

5、"家庭年总收入"及"人均用收入"由系统自动计算得出,请接要求认真填写家庭成员的"年收入",年收入包括工。 接,奖金、福利、津贴等:父母离异的,不共同生活成员的年收入填写其提供的抚养需用,并计入家庭年息收入中。

6、需要申请助学贷款和经济资助的同学,请如实出具相关情况证明的复印件,具体要求为:

1) :如蕨庭类型为建档立卡兹因蕨庭学生,最低生活保障蕨庭学生、特因供养学生、孤残学生、烈士子女、蕨庭经济困。 谁残疾学生及残疾大子女等,则只须提供相关证件照片或复印件,其他材料免于提供。

- 
- (2) 如家长失业,要出示家长的失业证明复印件,并注明失业时间,是否已经再就业;
- (3) 如有兄弟姐妹处于高中在侯,应提供学费收据复印件或网上缴费截图;

**Contract** 

(4) 如年医疗自患费用占家庭年收入的比重低于16%则无需提供证明材料,高于16%需提供自要清单复印件;

- (5) 如家庭有欠债情况 (不包含添置动产、不动产) ,应提供相应证明材料:
- (6) 遭受自然灾喜或突发意外事件以及某他有助于说明自身情况的证明材料。

;——这学生都共同享有人生出彩的机会……共同享有梦想成真的机会……共同享有同祖国和时代——起成长和进步的机会……对自 、对未来有希望。我们相信。每一位交大学子都可以在这里谱写人生华丽的乐童!

口我已认真阅读

开始办理

and a state of the state of the state of the state of the state of the state of the state of the state of the state of the state of the state of the state of the state of the state of the state of the state of the state of

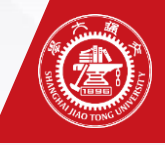

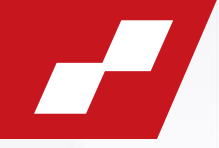

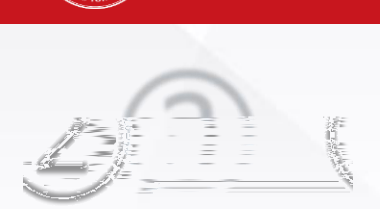

**线上申请流程——第三步**

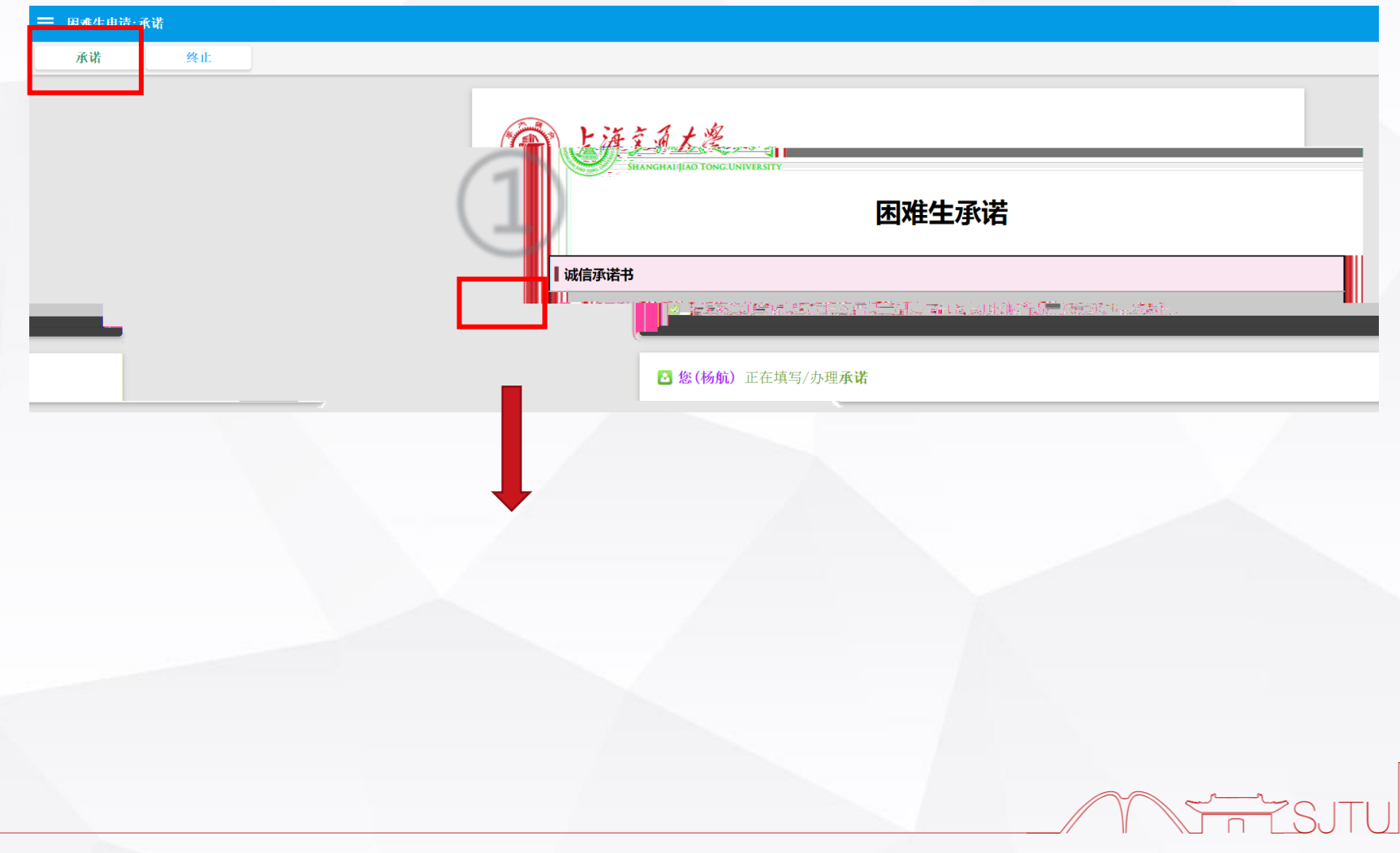

and the state

.al Æ

2004 - 2005 - 2006 - 2007

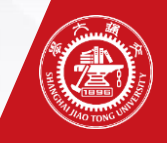

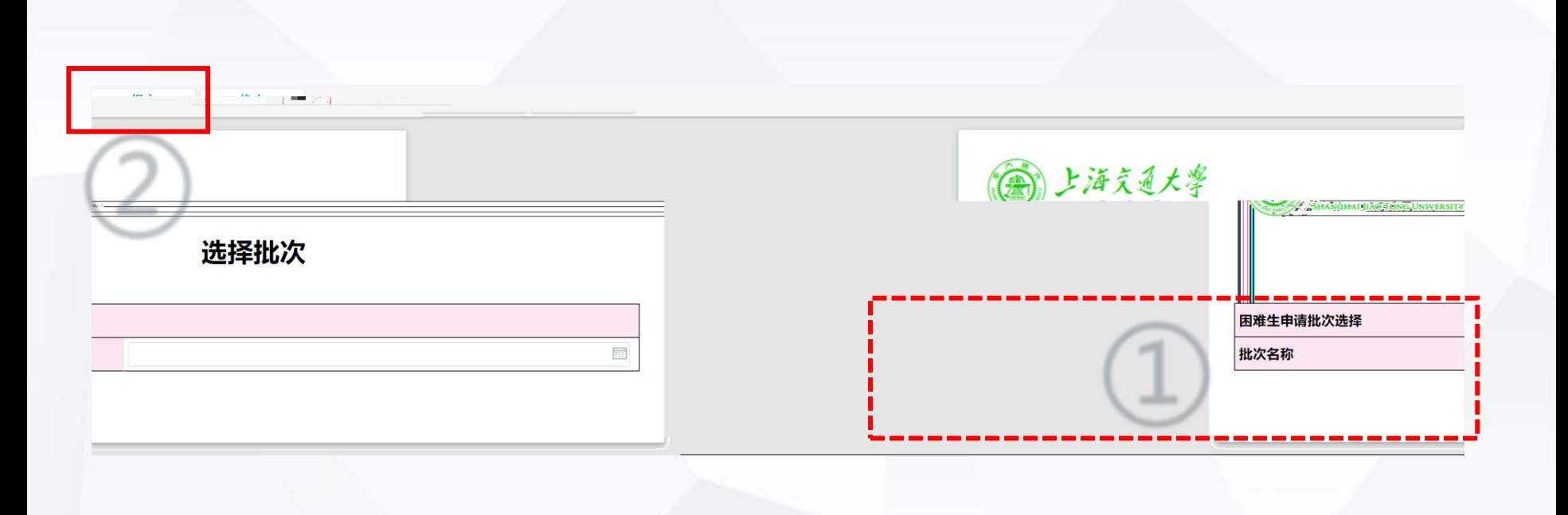

and the state of the state

-2

**①选择困难生申请批次 2023-2024学年困难生认定"**

2008 - 2008 - 2009

**线上申请流程——第四步**

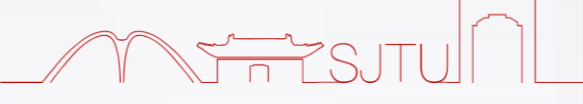

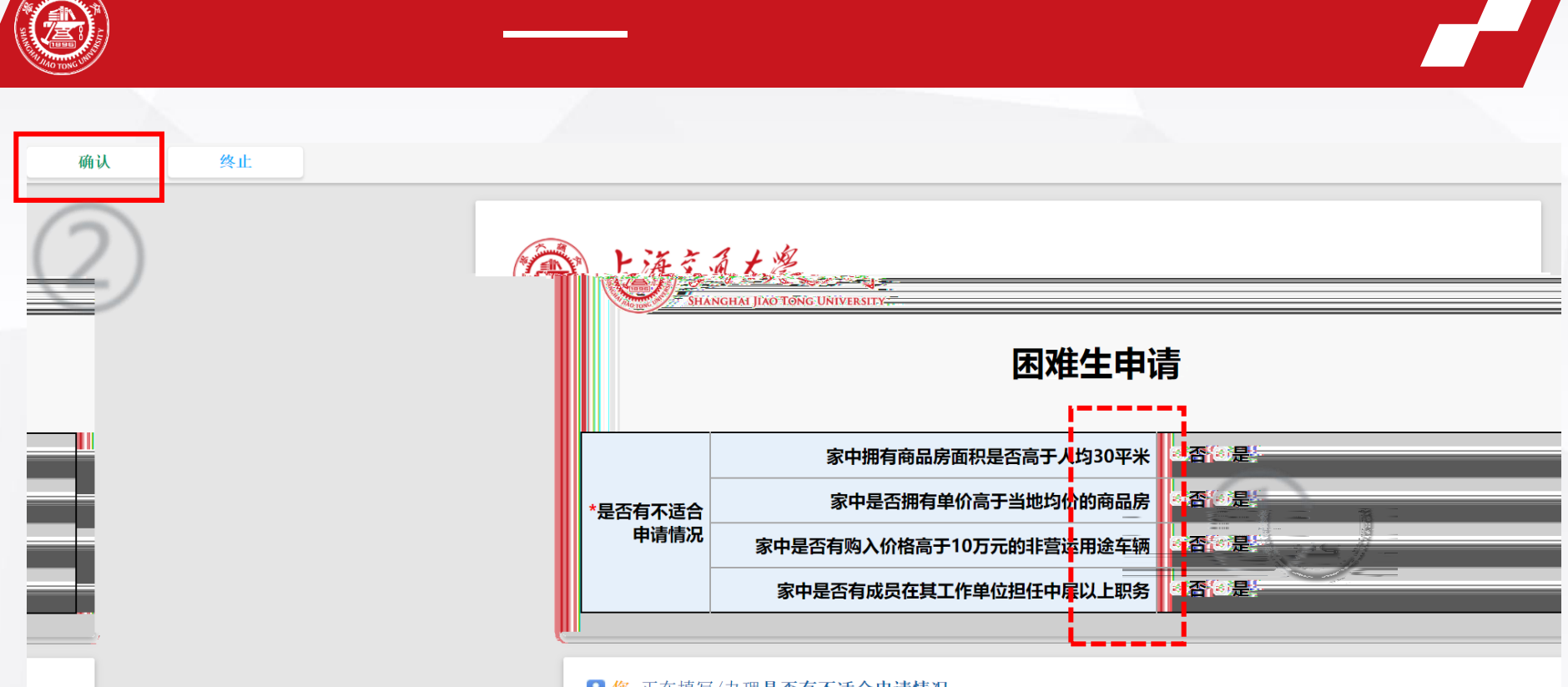

8 您 正在填写/办理是否有不适合申请情况

29. JUNI

.J ÷

**Service** 

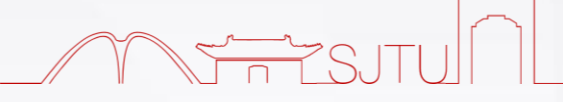

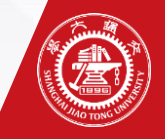

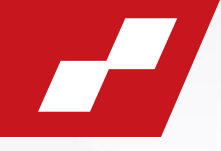

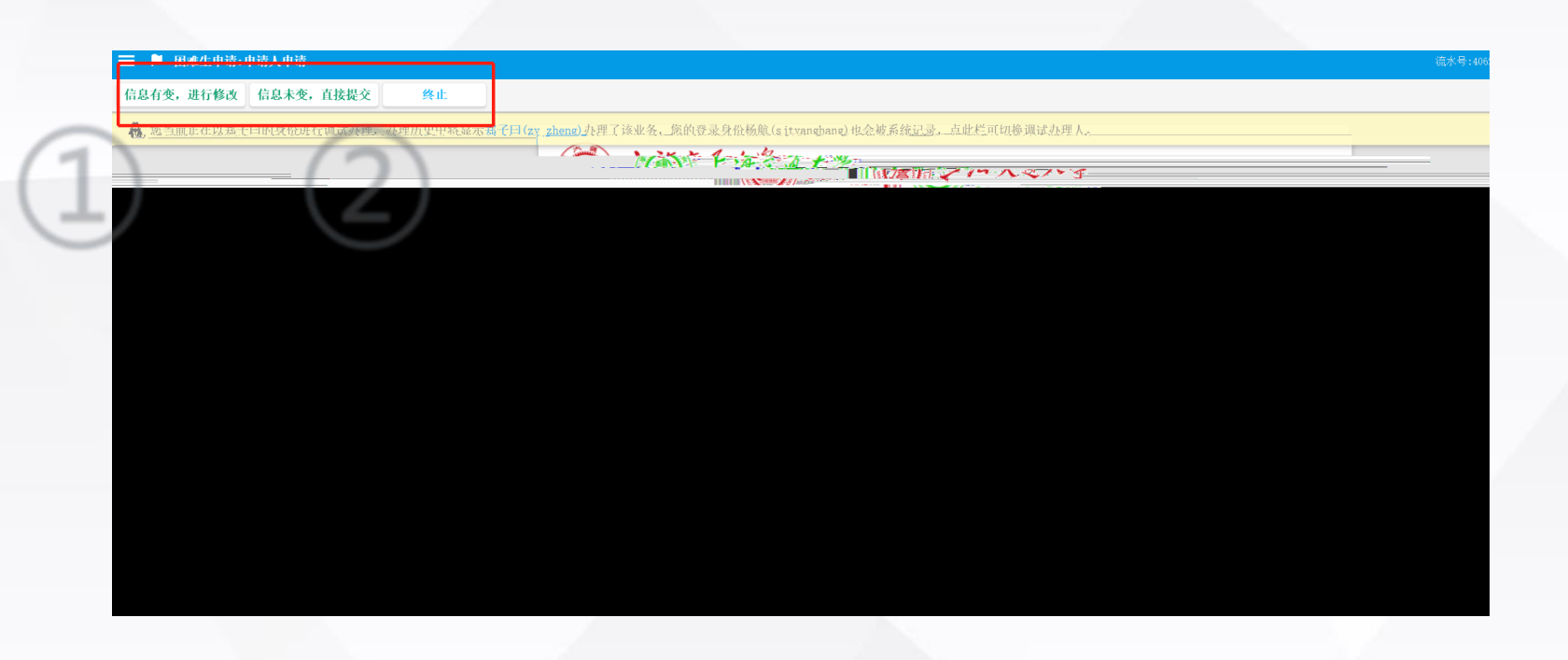

and the second second

÷

**Contract** 

**线上申请流程——第六步(已经在库学生)**

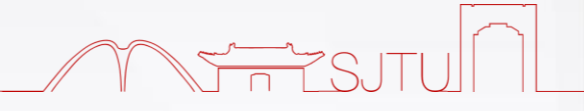

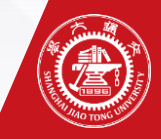

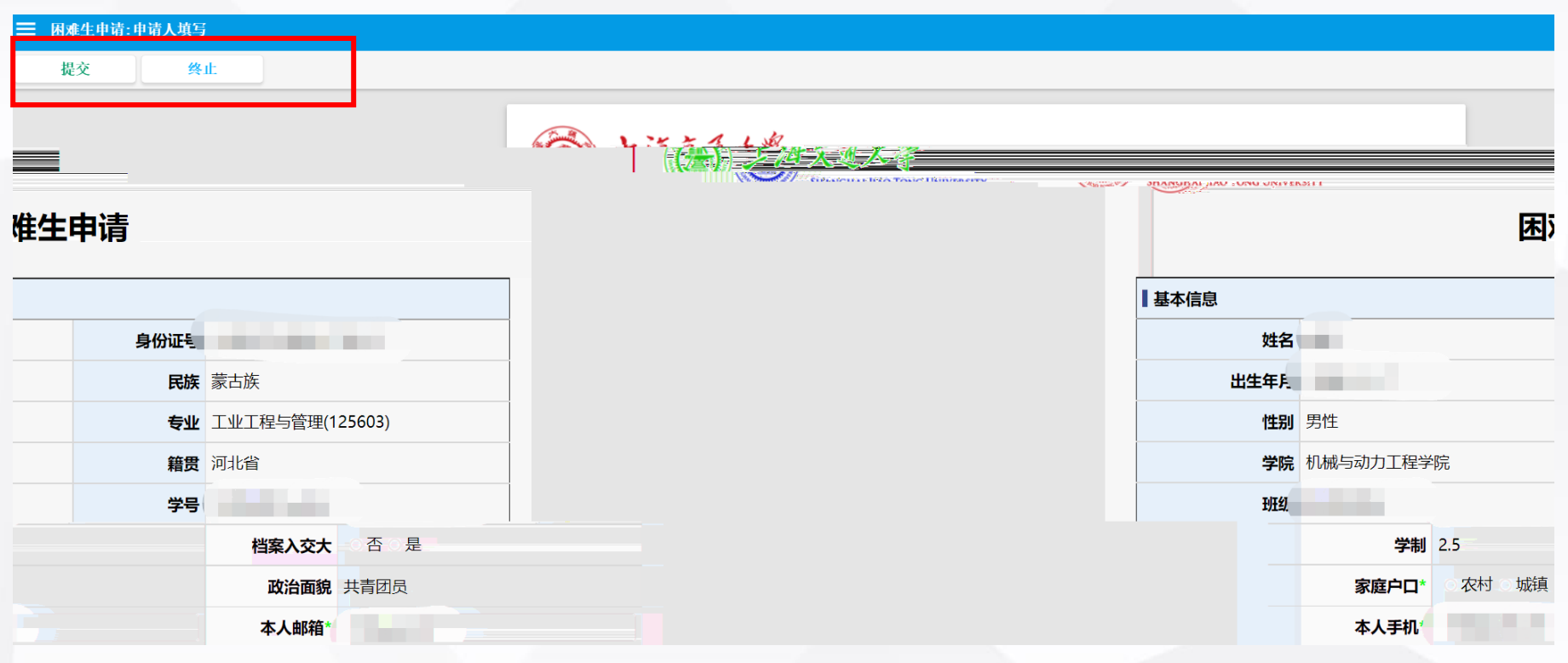

and the second state

**Service** 

**线上申请流程——第六步(已经在库学生)**

MUTTESUTUM

 $\boldsymbol{r}$ 

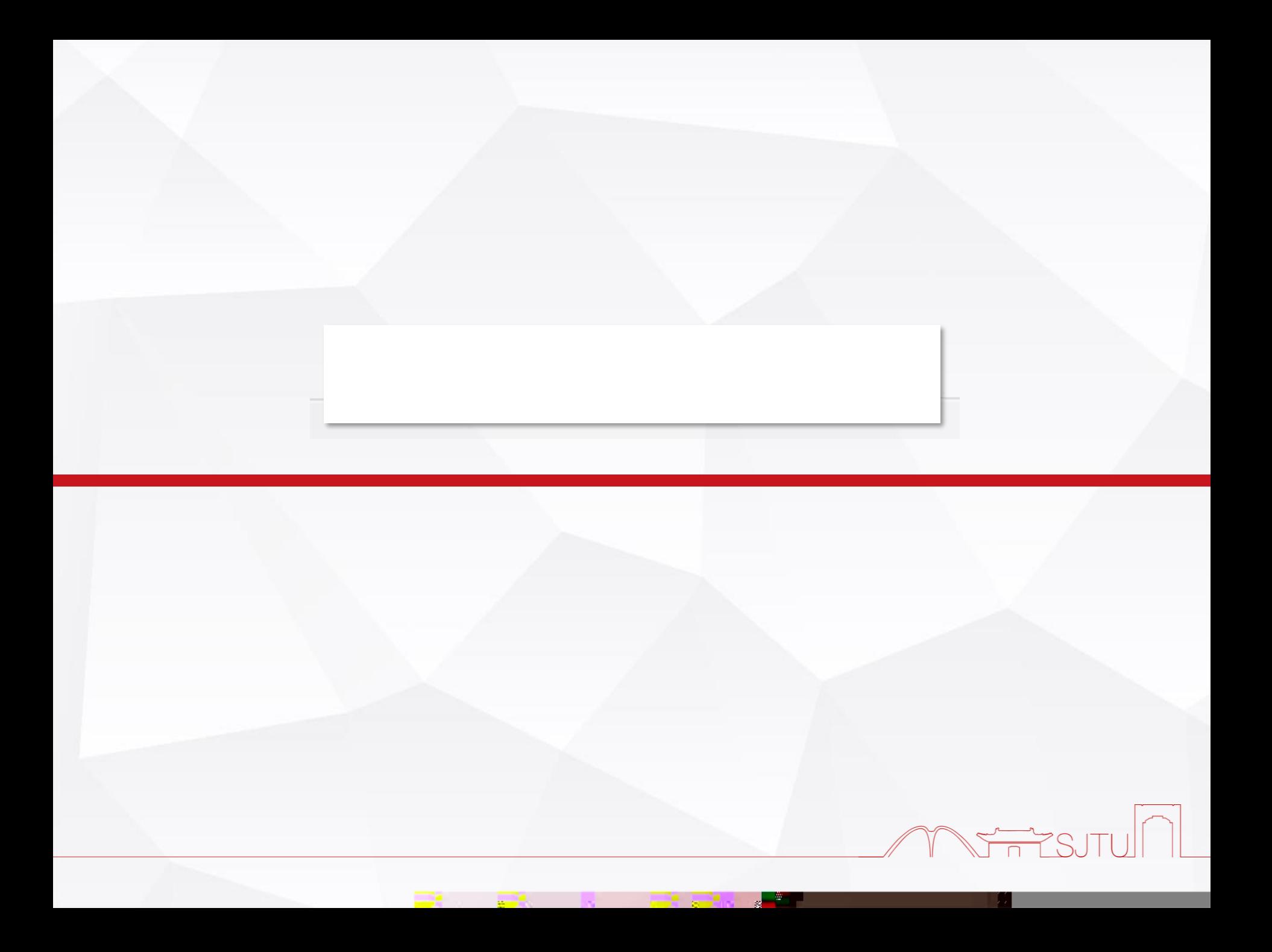

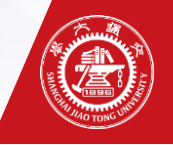

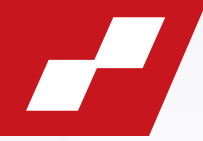

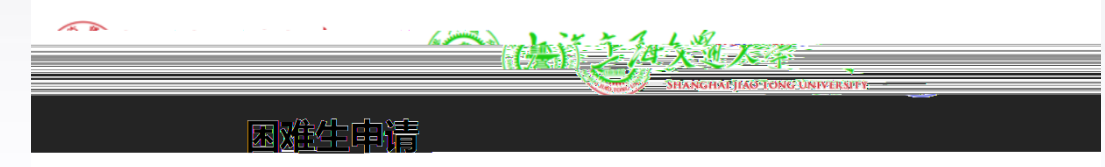

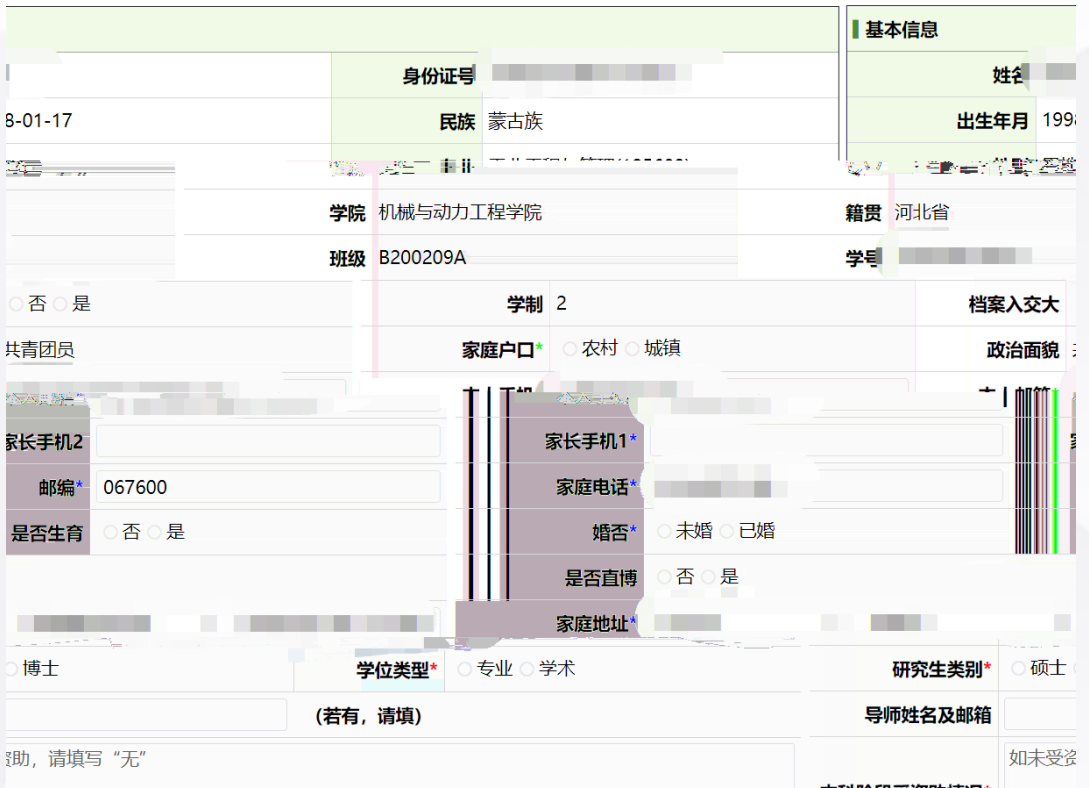

se se

and and

. a ÷ MUTTSJTUNI

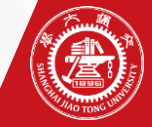

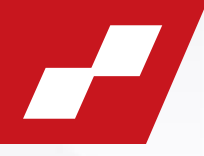

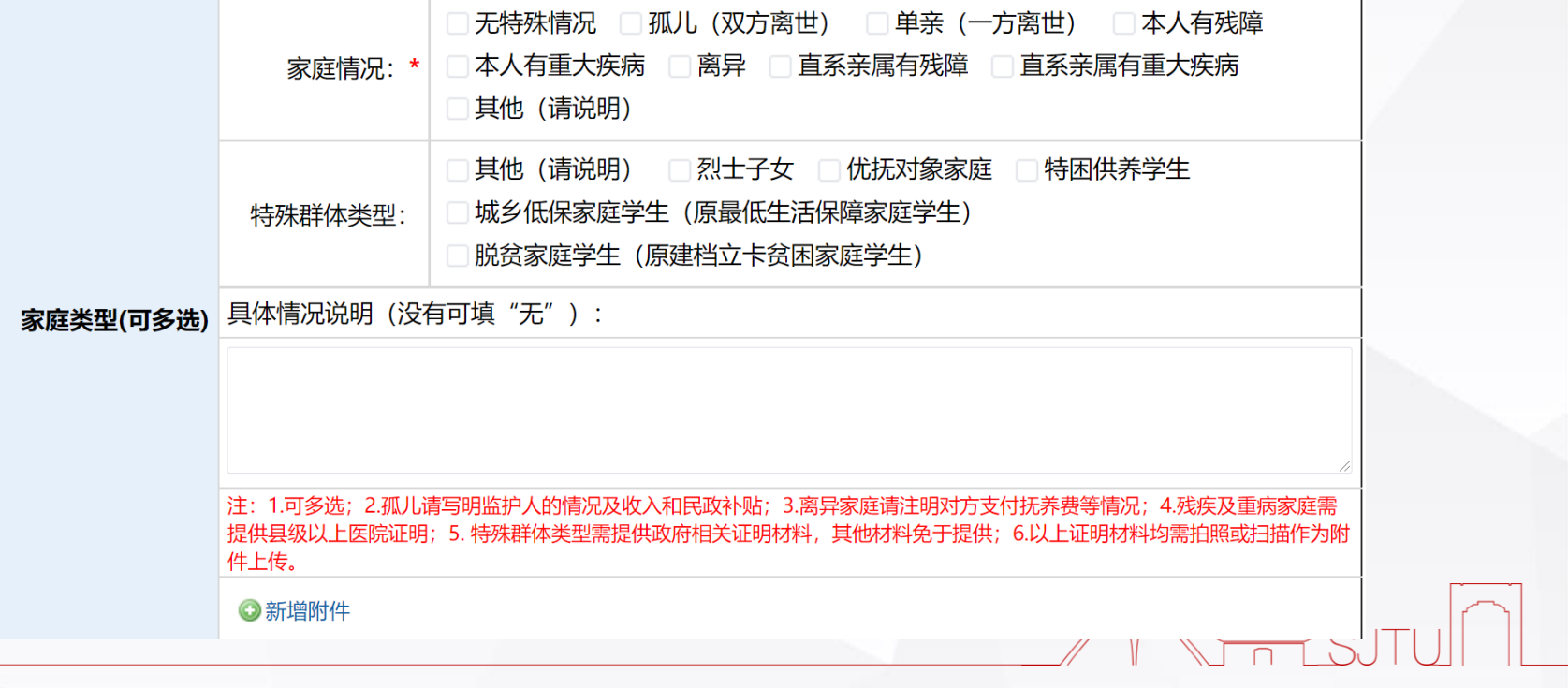

a an

E.

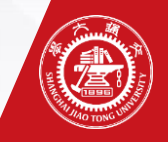

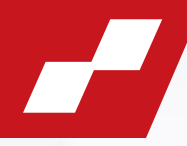

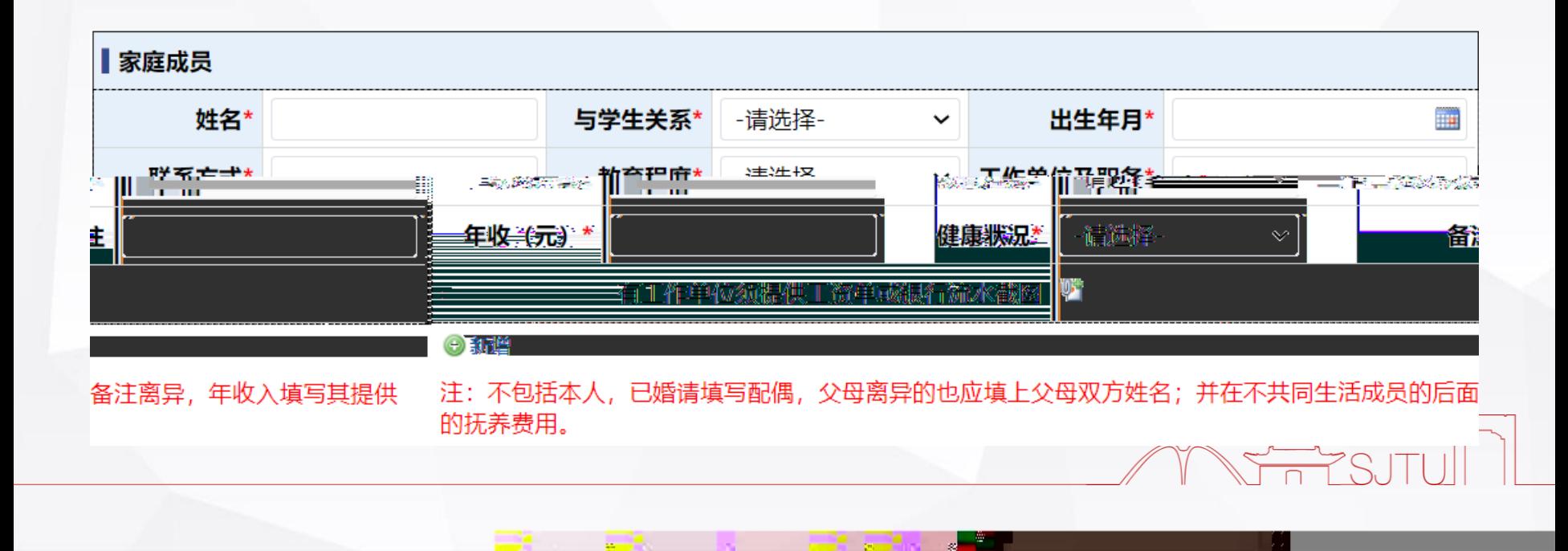

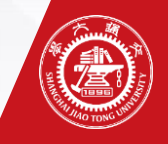

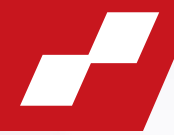

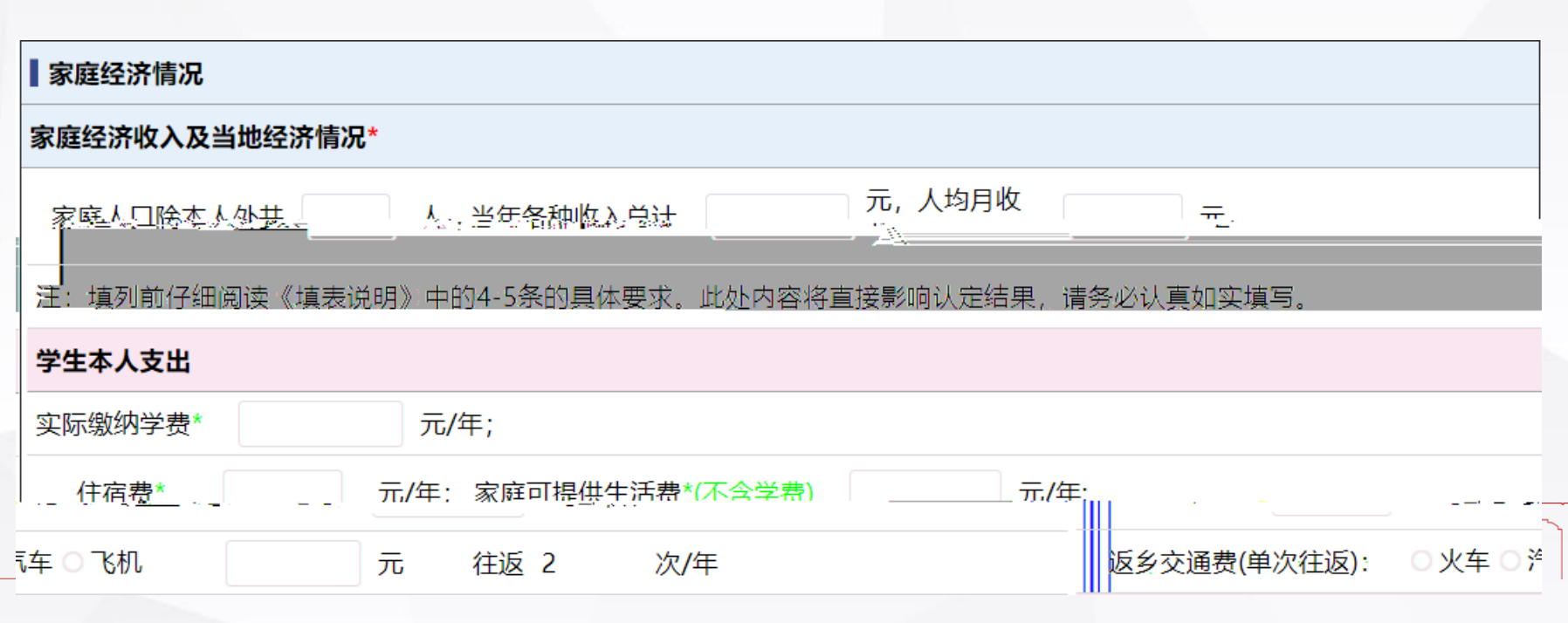

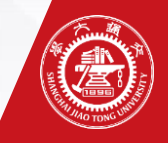

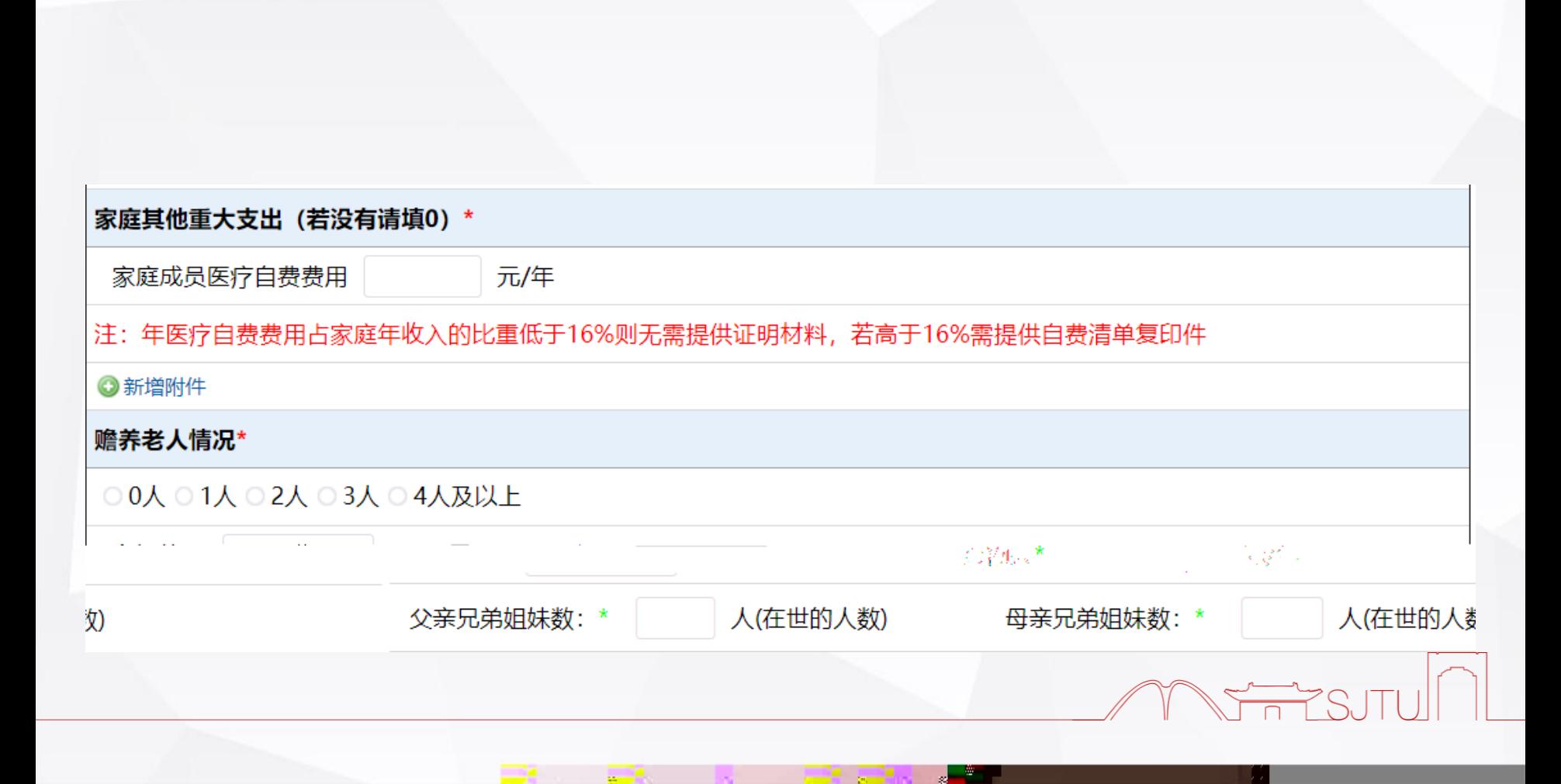

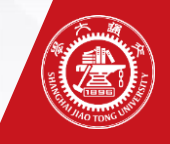

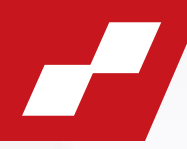

## 家庭住房情况\* 套数:  $\mathbf{1}$  $\checkmark$ 平方米 住房类型 自建楼房 × 现总价 5 所在地级市房屋均价 万元/平米 面积 80 万元  $\overline{1}$ 家庭汽车拥有情况\* 汽车数量:  $\overline{1}$  $\checkmark$ ○营运 ○非营运 汽车品牌及型号 购入价(含牌照) 汽车用途

and the second control of the second second second second second second second second second second second second second second second second second second second second second second second second second second second sec

DA BADA

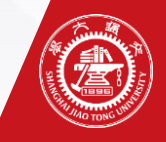

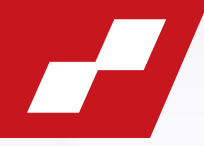

## 家庭其他情况 (洁简单说阳井值<u>列余额) \* ...........</u>...

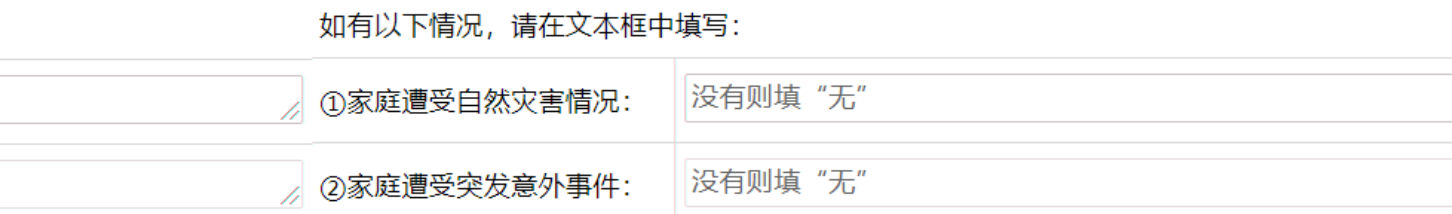

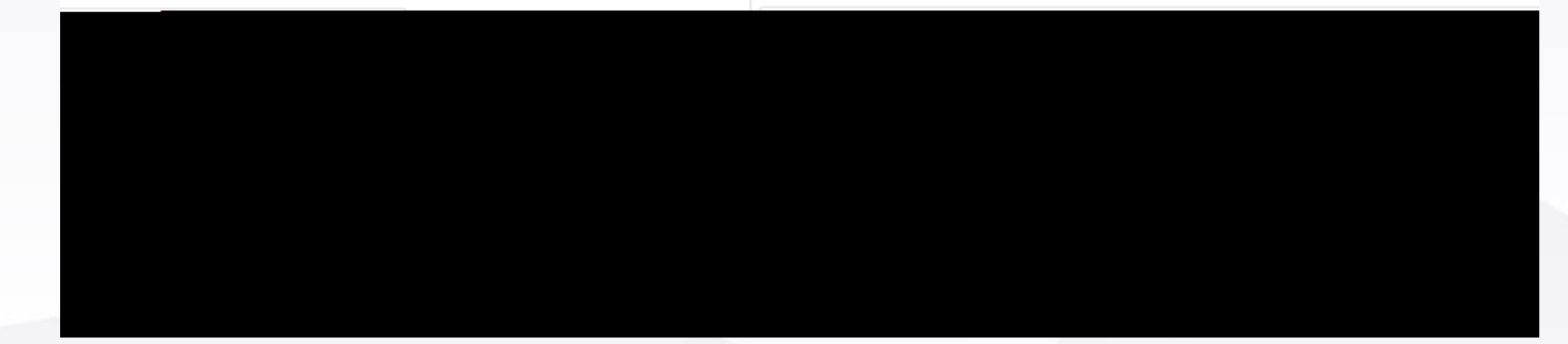

J. 창

**British** 

**Contract** 

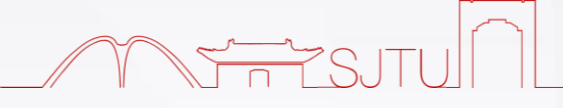

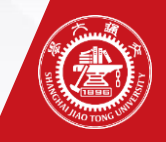

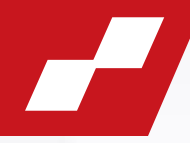

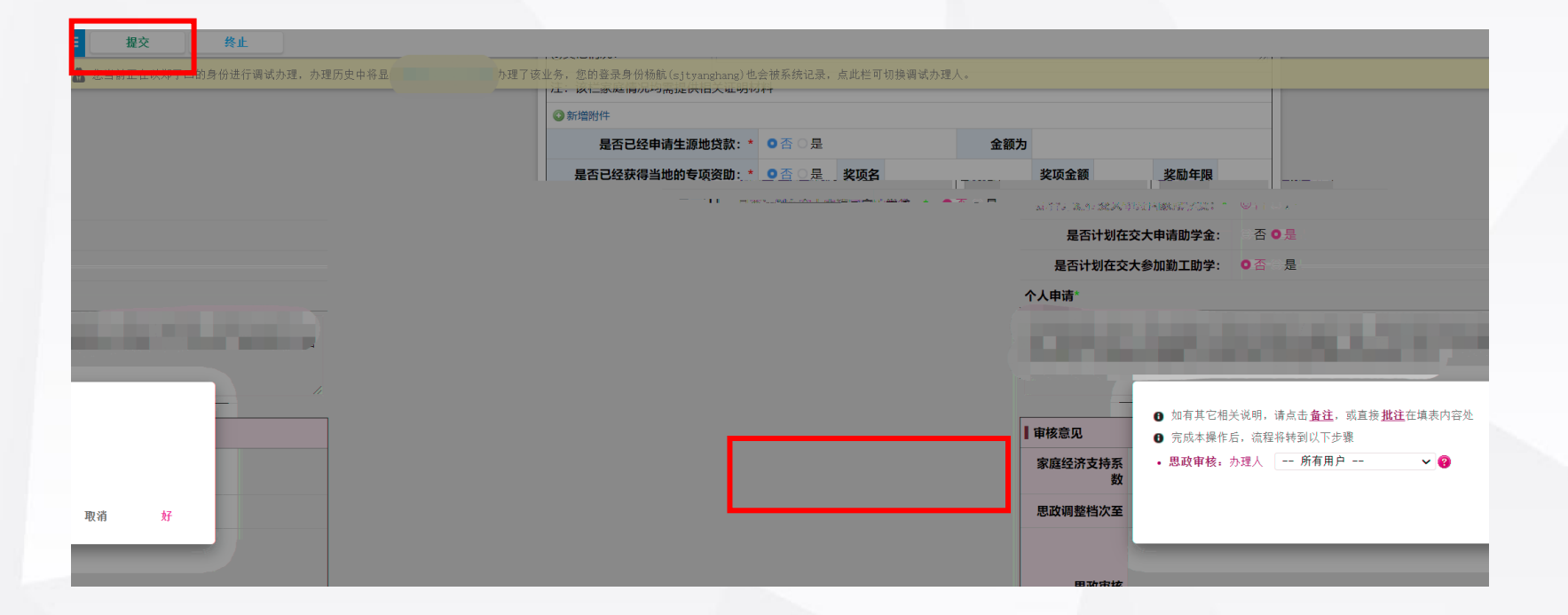

**British** 

a.

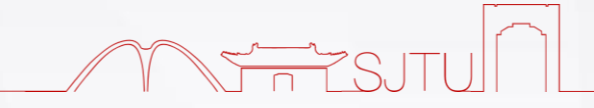

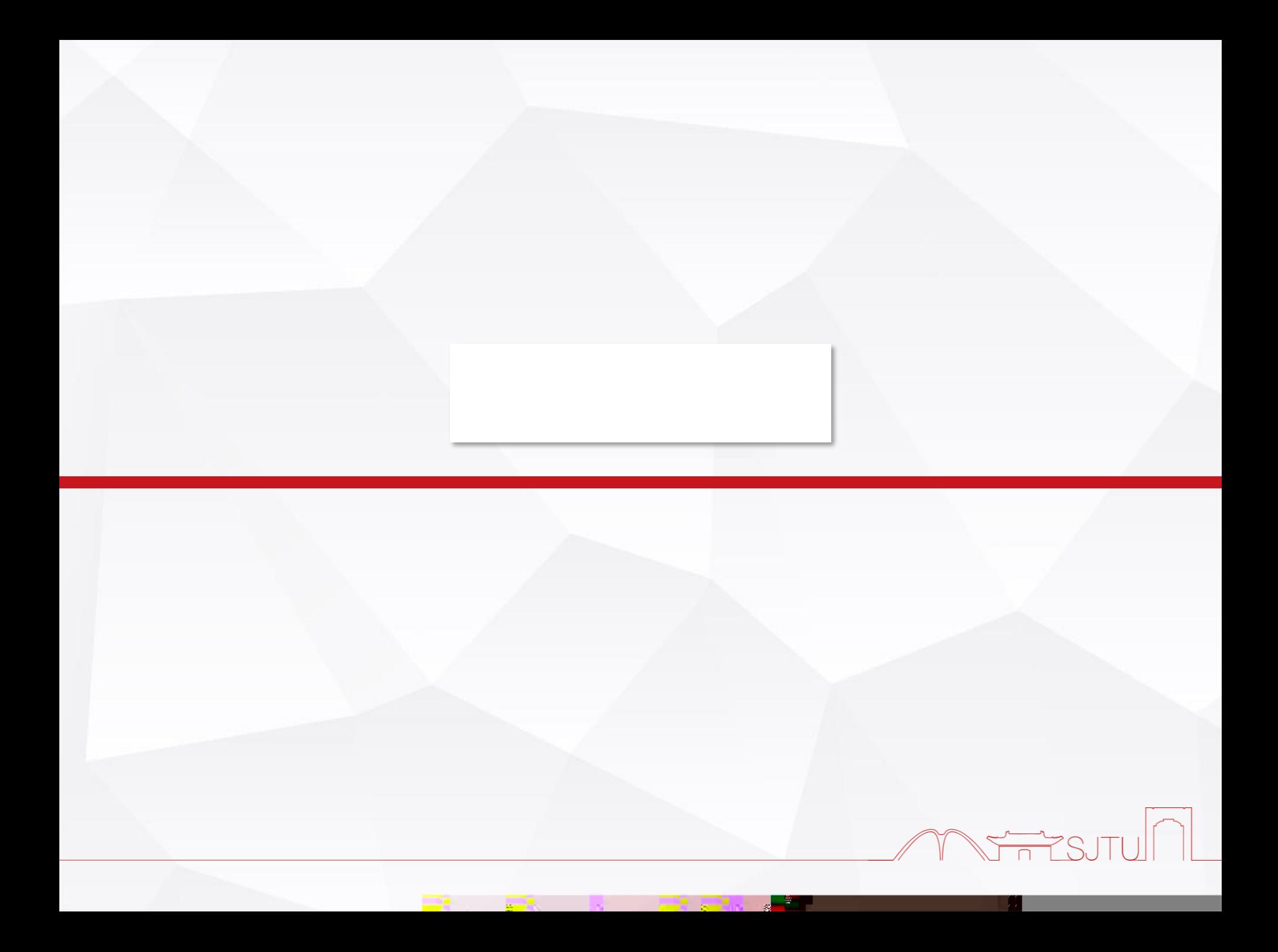

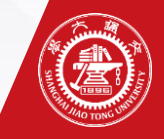

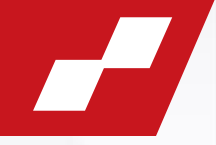

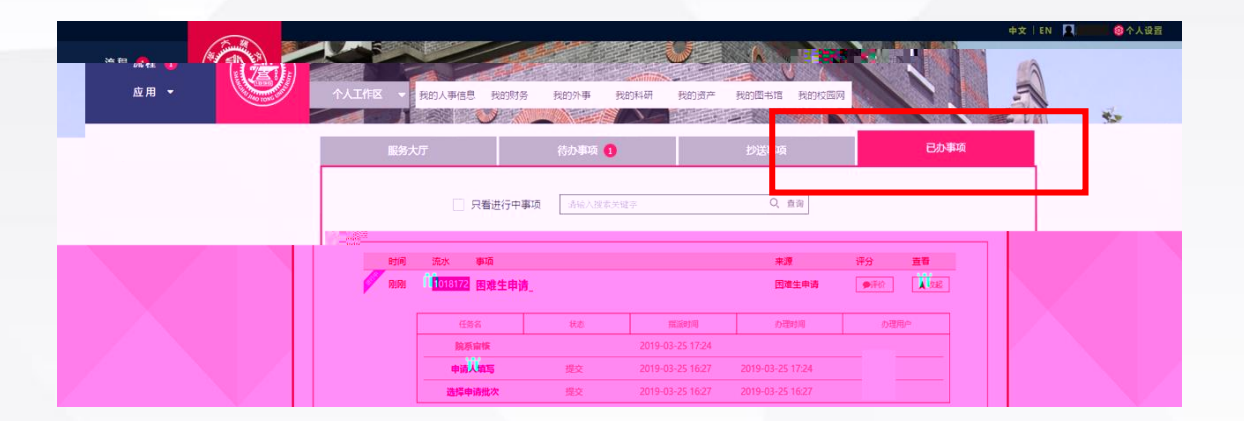

and the second second

. .

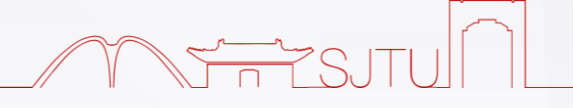

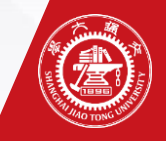

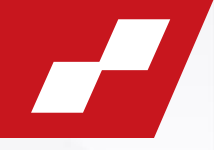

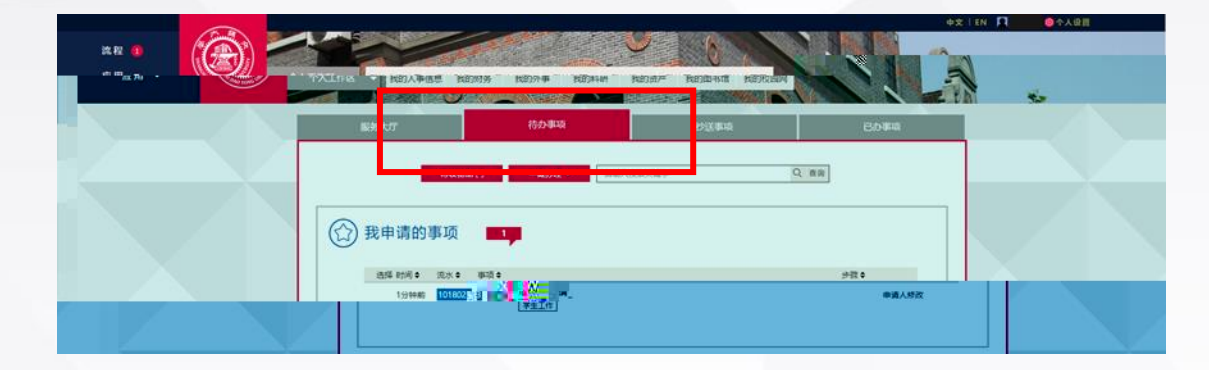

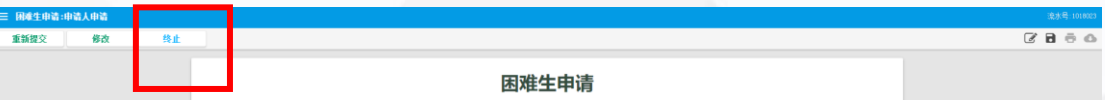

2008 - 2008 - 2009

<u>and a station</u>

-950

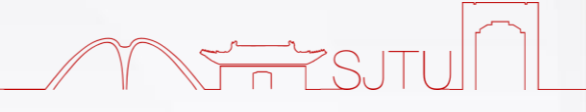